## The SIERgame

Demonstration for students

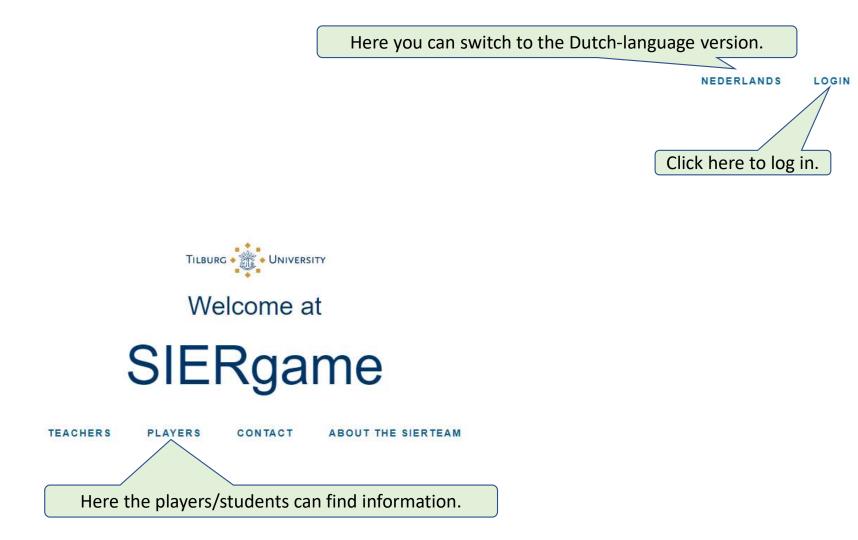

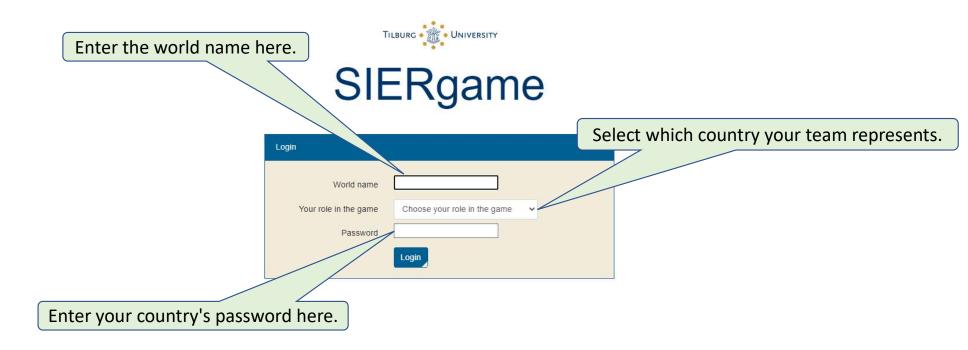

| ***                                                   | SIERg                                                                                                    | Jame                                             | pnomic situation P                                                              | olicies G                                                                                        | raphs Hi                                                                                                    | story                                                                                          | nload | World_1 - |
|-------------------------------------------------------|----------------------------------------------------------------------------------------------------|--------------------------------------------------|---------------------------------------------------------------------------------|--------------------------------------------------------------------------------------------------|----------------------------------------------------------------------------------------------------|------------------------------------------------------------------------------------------------|-------|-----------|
| Political support<br>After log<br>study va<br>the sta | Policies pursued Real expenditures<br>gging in, you can<br>arious aspects of<br>arting position.<br>political support | Production/factors Prices/wages Government Inter | All<br>1 0 - ><br>1 100.00<br>60.00<br>16.00<br>22.00<br>0.00%<br>2.98%<br>0.00 | 2       100.00       60.00       16.00       22.00       0.00%       2.98%       0.00       2.00 | raphs     Hi       3     100.00       60.00     16.00       22.00     0.00%       2.98%       0.00     2.98% | story Dow<br>4<br>100.00<br>60.00<br>16.00<br>22.00<br>0.00%<br>2.98%<br>0.00<br>0.000<br>2.00 | nload | World_1 - |
|                                                       |                                                                                                    |                                                  |                                                                                 |                                                                                                  |                                                                                                    |                                                                                                |       |           |

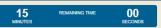

| ů             | SIEF                 | Rgame                                   | Economic situati                  | on Polic | cies Gra | aphs His             | tory  | ownload |  | World_1 - |
|---------------|----------------------|-----------------------------------------|-----------------------------------|----------|----------|----------------------|-------|---------|--|-----------|
| Political sup |                      | Production/factors Prices/wag           | es Government International A     | 1        | 2        | 3                    | 4     |         |  |           |
|               | the policies pursued | Change in Value Ac                      | ded Tax (VAT) rate                | 0.00% (  |          | (1977)<br>(1977)     | 0.00% |         |  |           |
|               | in all countries     | Change in labour in                     | come tax rate                     | 0.00%    | 0.00%    | 0.00%                | 0.00% |         |  |           |
|               |                      | Change in tax rate                      | on profits                        | 0.00%    | 0.00%    | 0.00%                | 0.00% |         |  |           |
|               |                      | Change in employe                       | rs' social security tax rate      | 0.00%    | 0.00%    | 0.00%                | 0.00% |         |  |           |
|               |                      | Change in import ta                     | riff on goods from country 1      | 0.00%    | 0.00%    | 0.00%                | 0.00% |         |  |           |
|               |                      | Change in import ta                     | riff on goods from country 2      | 0.00%    | 0.00%    | 0.00%                | 0.00% |         |  |           |
|               |                      | Change in import ta                     | riff on goods from country 3      | 0.00%    | 0.00%    | 0.00%                | 0.00% |         |  |           |
|               |                      | Change in import ta                     | riff on goods from country 4      | 0.00%    | 0.00%    | 0.00%                | 0.00% |         |  |           |
|               |                      | Change in governm                       | ent purchases 0                   | 0.00%    | 0.00%    | 0. <mark>0</mark> 0% | 0.00% |         |  |           |
|               |                      | Change in employn                       | nent in government sector         | 0.00%    | 0.00%    | 0.00%                | 0.00% |         |  |           |
|               |                      | Change in wage rat                      | e in private sector               | 0.00%    | 0.00%    | 0.00%                | 0.00% |         |  |           |
|               |                      | Change in wage rat                      | e of civil servants               | 0.00%    | 0.00%    | 0.00%                | 0.00% |         |  |           |
|               |                      | Change in benefits inactive             | unemployed and other economically | 0.00%    | 0.00%    | 0.00%                | 0.00% |         |  |           |
|               |                      | Desired devaluation<br>(negative value) | (positive value) / revaluation    | 0.00% (  | 0.00%    | 0.00%                | 0.00% |         |  |           |
|               |                      |                                         |                                   |          |          |                      |       |         |  |           |

15 REMAINING TIME 00 MINUTES SECONDS

|                                    | SIERgame                         | Ecc                                                                              | onomic situa | ition Pol        | icies Gra | phs History | Download |  | World_1 - |
|------------------------------------|----------------------------------|----------------------------------------------------------------------------------|--------------|------------------|-----------|-------------|----------|--|-----------|
| Political support Policies pursued | Real expenditures Production/fac |                                                                                  | national     | All              |           | _           |          |  |           |
|                                    |                                  |                                                                                  | 10- >        |                  |           |             |          |  |           |
|                                    |                                  | Country                                                                          | 1            | 2                | 3         | 4           |          |  |           |
|                                    |                                  | Supply model (=0) or demand model (=1):                                          | 1.00         | 1.00             | 1.00      | 1.00        |          |  |           |
| ( acan amia kay                    | figuras                          | Product supply if enough labour available<br>Maximum output with full employment | 100.00       | 100.00<br>102.99 | 100.00    | 100.00      |          |  |           |
| economic key                       | rigures on,                      | Real sales by firms                                                              | 102.99       | 102.99           | 102.99    | 102.99      |          |  |           |
| for example,                       | the factors                      | Volume of physical capital                                                       | 100.00       | 100.00           | 100.00    | 100.00      |          |  |           |
| • •                                |                                  | Employment in private sector                                                     | 100.00       | 100.00           | 100.00    | 100.00      |          |  |           |
| of produ                           | ction                            | Employment in government sector                                                  | 22.00        | 22.00            | 22.00     | 22.00       |          |  |           |
| · · ·                              |                                  | Total labour demand                                                              | 122.00       | 122.00           | 122.00    | 122.00      |          |  |           |
|                                    |                                  | Labour supply                                                                    | 125.75       | 125.75           | 125.75    | 125.75      |          |  |           |
|                                    |                                  | Population                                                                       | 164.81       | 164.81           | 164.81    | 164.81      |          |  |           |
|                                    |                                  | Number of unemployed workers                                                     | 3.75         | 3.75             | 3.75      | 3.75        |          |  |           |
|                                    |                                  | Unemployment rate                                                                | 2.98%        | 2.98%            | 2.98%     | 2.98%       |          |  |           |
|                                    |                                  | Income distribution                                                              |              |                  |           |             |          |  |           |
|                                    |                                  | Gross firm profits (nominal)                                                     | 0.00         | 0.00             | 0.00      | 0.00        |          |  |           |
|                                    |                                  | Net firm profits (nominal)                                                       | 0.00         | 0.00             | 0.00      | 0.00        |          |  |           |
|                                    |                                  | Labour income earned in private sector                                           | 64.00        | 64.00            | 64.00     | 64.00       |          |  |           |
|                                    |                                  |                                                                                  |              |                  |           |             |          |  |           |

15 REMAINING TIME 00 MINUTES SECONDS

|                   |                  | SIER              | game          |                                                      | Economic situ | uation F | Policies | Graphs        | History | Download                                                    | /orld_1 ▪ |
|-------------------|------------------|-------------------|---------------|------------------------------------------------------|---------------|----------|----------|---------------|---------|-------------------------------------------------------------|-----------|
| Political support | Policies pursued | Real expenditures | Production/fa | actors Prices/wages Government                       | International | All      |          |               |         |                                                             |           |
|                   |                  |                   |               | Country                                              | Period 0 - >  | 1        | 2        | 3             | 4       | and, for example, an overview of international key figures. |           |
|                   |                  |                   |               | Trade account and exchange rates                     |               |          |          |               |         |                                                             |           |
|                   |                  |                   |               | Trade account balance in home currency               |               | 0.00     | 0.00     | 0.00          | 0.00    |                                                             |           |
|                   |                  |                   |               | Total exports (nominal)                              |               | 16.00    | 16.00    | 16.00         | 16.00   |                                                             |           |
|                   |                  |                   |               | Total imports (nominal)                              |               | 16.00    | 16.00    | <b>1</b> 6.00 | 16.00   |                                                             |           |
|                   |                  |                   |               | Volume of exports by country 1 to country            | c.            | 0.00     | 5.33     | 5.33          | 5.33    |                                                             |           |
|                   |                  |                   |               | Volume of exports by country 2 to country            | ¢.            | 5.33     | 0.00     | 5.33          | 5.33    |                                                             |           |
|                   |                  |                   |               | Volume of exports by country 3 to country            | t.            | 5.33     | 5.33     | 0.00          | 5.33    |                                                             |           |
|                   |                  |                   |               | Volume of exports by country 4 to country            | c.            | 5.33     | 5.33     | 5.33          | 0.00    |                                                             |           |
|                   |                  |                   |               | Competitive strength                                 |               | 1.00     | 1.00     | 1.00          | 1.00    |                                                             |           |
|                   |                  |                   |               | Tariff levied by 1 on imports out of your co         | ountry:       | 0.00%    | 0.00%    | 0.00%         | 0.00%   |                                                             |           |
|                   |                  |                   |               | Tariff levied by 2 on imports out of your co         | ountry:       | 0.00%    | 0.00%    | 0.00%         | 0.00%   |                                                             |           |
|                   |                  |                   |               | Tariff levied by 3 on imports out of your co         | ountry:       | 0.00%    | 0.00%    | 0.00%         | 0.00%   |                                                             |           |
|                   |                  |                   |               | Tariff levied by 4 on imports out of your co         | ountry:       | 0.00%    | 0.00%    | 0.00%         | 0.00%   |                                                             |           |
|                   |                  |                   |               | Exchange rate: number of currency 1 per<br>currency: | unit of       | 1.00     | 1.00     | 1.00          | 1.00    |                                                             |           |
|                   |                  |                   |               | Exchange rate: number of currency 2 per<br>currency: | unit of       | 1.00     | 1.00     | 1.00          | 1.00    |                                                             |           |
|                   |                  |                   |               | Exchange rate: number of currency 3 per<br>currency: | unit of       | 1.00     | 1.00     | 1.00          | 1.00    |                                                             |           |
|                   |                  |                   |               | Exchange rate: number of currency 4 per<br>currency: | unit of       | 1.00     | 1.00     | 1.00          | 1.00    |                                                             |           |
|                   |                  |                   |               |                                                      |               |          |          |               |         |                                                             |           |

15 REMAINING TIME 00 MINUTES SECONDS

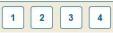

| SIERg                                                | jame                                                                                                    | Economic sit                                              | uation Poli            | cies Gra       | phs Histo         | Download       | d | World_ |
|------------------------------------------------------|----------------------------------------------------------------------------------------------------|-----------------------------------------------------------|------------------------|----------------|-------------------|----------------|---|--------|
| Political support Policies pursued Real expenditures | Production/factors                                                                                                    | s Prices/wages Government International                   | All                    |                |                   |                |   |        |
|                                                      |                                                                                                    | Period 0 + >                                              |                        |                |                   |                |   |        |
|                                                      | Country                                                                                                    |                                                           | 1                      | 2              | 3                 | 4              |   |        |
|                                                      |                                                                                                    | Tott                                                      |                        |                |                   |                |   |        |
|                                                      |                                                                                                    | upport                                                    | 100.00                 | 100.00         | 100.00            | 100.00         |   |        |
|                                                      |                                                                                                    | omposed of                                                | 60.00                  | 20.00          | 20.00             | 00.00          |   |        |
| Under this tab you will find                         | the g                                                                                                    | rivate consumption of home produced goods nports (real)   | 60.00<br>16.00         | 60.00<br>16.00 | 60.00<br>16.00    | 60.00<br>16.00 |   |        |
| information of the individual                        | tahs                                                                                                    | ervices rendered                                          | 22.00                  | 22.00          | 22.00             | 22.00          |   |        |
|                                                      |                                                                                                    | sivices relidered                                         | 0.00%                  | 0.00%          | 0.00%             | 0.00%          |   |        |
| below each other in one ta                           | ble. 🗼                                                                                                    | ovment rate                                               | 2.98%                  | 2.98%          | 2.98%             | 2.98%          |   |        |
|                                                      |                                                                                                    | es for economic policy                                    | ALCONT ON THE          | NG1164TOACH    | 77.1 7.1 F. C. C. | 571-57-56      |   |        |
|                                                      | and the second second second second                                                                                                    | nent budget surplus                                       | 0.00                   | 0.00           | 0.00              | 0.00           |   |        |
|                                                      |                                                                                                    | in central bank's gold and foreign exchange reserves      | 0.00                   | 0.00           | 0.00              | 0.00           |   |        |
|                                                      | Central I                                                                                                    | bank's gold and foreign exchange reserves                 | 2.00                   | 2.00           | 2.00              | 2.00           |   |        |
|                                                      | Policies pu                                                                                                    | ursued                                                    |                        |                |                   |                |   |        |
|                                                      | Change                                                                                                    | in Value Added Tax (VAT) rate                             | 0.00%                  | 0.00%          | 0.00%             | 0.00%          |   |        |
|                                                      |                                                                                                    | in labour income tax rate                                 | 0.00%                  | 0.00%          | 0.00%             | 0.00%          |   |        |
|                                                      | Change                                                                                                    | in tax rate on profits                                    | 0.00%                  | 0.00%          | 0.00%             | 0.00%          |   |        |
|                                                      |                                                                                                    | in employers' social security tax rate                    | 0.00%                  | 0.00%          | 0.00%             | 0.00%          |   |        |
|                                                      |                                                                                                    | in import tariff on goods from country 1                  | 0.00%                  | 0.00%          | 0.00%             | 0.00%          |   |        |
|                                                      |                                                                                                    | in import tariff on goods from country 2                  | 0.00%                  | 0.00%          | 0.00%             | 0.00%          |   |        |
|                                                      | and the second second second second second second second second second second second second second second second                                                                                                    | in import tariff on goods from country 3                  | 0.00%                  | 0.00%          | 0.00%             | 0.00%          |   |        |
|                                                      | a second second s | in import tariff on goods from country 4                  | 0.00%                  | 0.00%          | 0.00%             | 0.00%          |   |        |
|                                                      | 100000 C                                                                                                    | in government purchases                                   | 0.00%                  | 0.00%          | 0.00%             | 0.00%          |   |        |
|                                                      |                                                                                                    | in employment in government sector                        | 0.00%                  | 0.00%          | 0.00%             | 0.00%          |   |        |
|                                                      |                                                                                                    | in wage rate in private sector                            | 0.00%                  | 0.00%          | 0.00%             | 0.00%          |   |        |
|                                                      | Change                                                                                                    | in wane rate of civil servants  15 REMAINING TIME MINUTES | 0.00%<br>00<br>seconds | 0.00%          | 0.00%             | 0.00%          |   | 1 2 3  |

|                   |                  | SIER              | game                                                                                                    | Economic situation                                                                                                    | Policies              | Graphs                  | History                  | Download                                   | World_1 -                                                                                                    |
|-------------------|------------------|-------------------|----------------------------------------------------------------------------------------------------|----------------------------------------------------------------------------------------------------|-----------------------|-------------------------|--------------------------|--------------------------------------------|----------------------------------------------------------------------------------------------------|
| Political support | Policies pursued | Real expenditures | Production/factors Prices/wages Go                                                                                                    | vernment International All                                                                                                    |                       |                         |                          |                                            |                                                                                                    |
|                   |                  |                   | Country         Trade account and exchange i         Trade account balance in hi         Total exports (nominal)         Total imports (nominal)         Total imports (nominal)         Volume of exports by count         Volume of exports by count         Volume of exports by count         Volume of exports by count         Volume of exports by count         Volume of exports by count         Volume of exports by count         Volume of exports by count         Volume of exports by count         Competitive strength         Tariff levied by 1 on imports         Tariff levied by 2 on imports         Tariff levied by 4 on imports         Exchange rate: number of concurrency:         Exchange rate: number of concurrency:         Exchange rate: number of concurrency:         Exchange rate: number of concurrency:         Exchange rate: number of concurrency:         Exchange rate: number of concurrency:         Exchange rate: number of concurrency:         Exchange rate: number of concurrency:         Exchange rate: number of concurrency:         Exchange rate: number of concurrency:         Exchange rate: number of concurrency:         Exchange rate: number of concurrency:         Exchange rate: | Period 0 - ><br>1<br>ates<br>me currency<br>1 to country:<br>2 to country:<br>3 to country:<br>3 to country:<br>4 to country:<br>5.33<br>1.00<br>out of your country:<br>0.00%<br>1.00%<br>out of your country:<br>0.00%<br>1.00%<br>0.00%<br>1.00%<br>0.00%<br>1.00%<br>0.00%<br>1.00%<br>0.00%<br>1.00%<br>0.00%<br>1.00%<br>0.00%<br>0.00%<br>1.00%<br>0.00%<br>0.00%<br>1.00%<br>0.00%<br>0.00%<br>0.00%<br>1.00%<br>0.00%<br>0. | dow<br>. Afte<br>urge | n by<br>er the<br>the p | the se<br>time<br>player | econd. In th<br>has expired<br>rs who have | er, this is where the time<br>he last 10 seconds, this is<br>d, nothing happens, the<br>n't yet submitted their<br>ext period be calculated. |
|                   |                  |                   |                                                                                                    | 15 REMANING TIME 00<br>SECONDS                                                                                                    |                       |                         |                          |                                            | 1 2 3 4                                                                                                    |

#### Country 1 Economic Policy of Country 1 for Period 4 Policy measure Percentage change Lower boo Change in Value Added Tax (VAT) rate - + 0.00 % To enter policies, you go to the 'Policies' tab. Change in labour income tax rate - + 0.00 % -2.00% - + Change in tax rate on profits 0.00 % -10.00% 10.00% - + Change in employers' social security tax rate 0.00 % -2.00% 2.00% - + 0.00 % 0.00% 10.00% Change in import tariff on goods from country 2 - + 0.00 % Change in import tariff on goods from country 3 0.00% 10.00% Change in import tariff on goods from country 4 - + 0.00 % 0.00% 10.00% Change in government purchases - + 0.00 % -10.00% 10.00% Change in employment in government sector - + 0.00 % -2.00% 2.00% Change in wage rate in private sector 0.00 % -2.00% 2.00% Change in wage rate of civil servants - + You are the government of your country - + Change in benefits unemployed and other economically inactive 0.00 and you have these economic policy - + Desired devaluation (positive value) / revaluation (negative value) 0.00 % tools with which you can try to maximize your political support. Empty this form Submit

Economic situation

귄

SIERgame

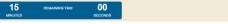

Policies Graphs History Download

10

1 2

3 4

World 1 -

| dit -           | SIERgame                                                            | Economic situation Policies | Graphs History | Download    |  |
|-----------------|---------------------------------------------------------------------|-----------------------------|----------------|-------------|--|
| Country 1       |                                                                     |                             |                |             |  |
|                 | Economic Policy                                                     | y of Country 1 for Period 4 |                |             |  |
|                 | Policy measure                                                      | Percentage change           | Lower bound    | Upper bound |  |
|                 | Change in Value Added Tax (VAT) rate                                | - + 0.00 %                  | -2.00%         | 2.00%       |  |
|                 | Change in labour income tax rate                                    | - + 0.00 %                  | -2.00%         | 2.00%       |  |
|                 | Change in tax rate on profits                                       | - + 0.00 %                  | -10.00%        | 10.00%      |  |
|                 | Change in employers' social security tax rate                       | - + 0.00 %                  | -2.00%         | 2.00%       |  |
|                 | Change in import tariff on goods from country 2                     | - + 0.00 %                  | 0.00%          | 10.00%      |  |
|                 | Change in import tariff on goods from country 3                     | - + 0.00 %                  | 0.00%          | 10.00%      |  |
|                 | Change in import tariff on goods from country 4                     | - + 0.00 %                  | 0.00%          | 10.00%      |  |
|                 | Change in government purchases                                      | - + 0.00 %                  | -10.00%        | 10.00%      |  |
| Here vou submit | your desired policy                                                 | - + 0.00 %                  | -2.00%         | 2.00%       |  |
|                 | do so with the -/+                                                  | - + 0.00 %                  | -2.00%         | 2.00%       |  |
|                 | ly entering a number.                                               | - + 0.00 %                  | -2.00%         | 2.00%       |  |
|                 | Change in benefits unemployed and other economically inactive       | - + 0.00 %                  | -2.00%         | 2.00%       |  |
|                 | Desired devaluation (positive value) / revaluation (negative value) | - + 0.00 %                  | -4.00%         | 4.00%       |  |
|                 |                                                                     |                             |                |             |  |
|                 | Submit Empty this form                                              |                             |                |             |  |
|                 |                                                                     |                             |                |             |  |

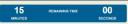

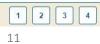

World\_1 -

| ± S                          | BIERgame                                        | Economic situation Policies | Graphs History Download | World_1 |
|------------------------------|-------------------------------------------------|-----------------------------|-------------------------|---------|
| Country 1                    |                                                 |                             |                         |         |
|                              | Economic Policy                                 | y of Country 1 for Period 4 |                         |         |
|                              | Policy measure                                  | Percentage change           | Lower bound Upper bound |         |
|                              | Change in Value Added Tax (VAT) rate            | - + 0.00 %                  | -2.00% 2.00%            |         |
|                              | Change in labour income tax rate                | - + 0.00 %                  | -2.00% 2.00%            |         |
|                              | Change in tax rate on profits                   | - + 0.00 %                  | -10.00% 10.00%          |         |
|                              | Change in employers' social security tax rate   | - + 0.00 %                  | -2.00% 2.00%            |         |
|                              | Change in import tariff on goods from country 2 | - + 0.00 %                  | 0.00% 10.00%            |         |
|                              | Change in import tariff on goods from country 3 | - + 0.00 %                  | 0.00% 10.00%            |         |
|                              | Change in import tariff on goods from country 4 | - + 0.00 %                  | 0.00% 10.00%            |         |
|                              | Change in government purchases                  | - + 0.00 %                  | -10.00% 10.00%          |         |
|                              | Change in employment in government sector       | - + 0.00 %                  | -2.00% 2.00%            |         |
|                              | Change in wage rate in private sector           | - 0.00 %.                   | -2.00% 2.00%            |         |
| To avoid irresponsible u     | use of policy                                   | - + 0.00 %                  | -2.00% 2.00%            |         |
| instruments, you must respe  |                                                 | - + 0.00 %                  | -2.00% 2.00%            |         |
| Policy adjustments are there | fore bounded per ion (negative value)           | - + 0.00 %                  | -4.00% 4.00%            |         |
| playing roun                 | d.                                              |                             |                         |         |
|                              |                                                 |                             |                         |         |

15 REMAINING TIME 00 MINUTES SECONDS

1 2 3 4 12

æ

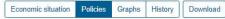

World\_1 -

| Country 1                                 |                                              |                            |             |             |        |
|-------------------------------------------|----------------------------------------------|----------------------------|-------------|-------------|--------|
|                                           | Economic Poli                                | cy of Country 1 for Period | 14          |             |        |
| Policy measure                            |                                              | Percenta                   | Lower bound | Upper bound |        |
| Change in Value Added                     | Tax (VAT) rate                               | - +                        | 0.00 %      | -2.00%      | 2.00%  |
| Change in labour income                   | e tax rate                                   | - +                        | 0.00 %      | -2.00%      | 2.00%  |
| Change in tax rate on pr                  | ofits                                        | - +                        | 0.00 %      | -10.00%     | 10.00% |
| When you are finished, the desired        | curity tax rate                              | - +                        | 0.00 %      | -2.00%      | 2.00%  |
| policy must be submitted using this       | s from country 2                             | - +                        | 0.00 %      | 0.00%       | 10.00% |
| button. As long as the next playing round | s from country 3                             | - +                        | 0.00 %      | 0.00%       | 10.00% |
| is not yet computed, new policies can be  | s from country 4                             | - +                        | 0.00 %      | 0.00%       | 10.00% |
| submitted, the previously submitted       | es                                           | - +                        | 0.00 %      | -10.00%     | 10.00% |
| policies are thereby overwritten.         | mment sector                                 | - +                        | 0.00 %      | -2.00%      | 2.00%  |
| vage rate in p                            | private sector                               | - +                        | 0.00 %      | -2.00%      | 2.00%  |
| wage rate of the                          | civil servants                               | - +                        | 0.00 %      | -2.00%      | 2.00%  |
| in benefits unen                          | nployed and other economically inactive      | +                          | 0.00 %      | -2.00%      | 2.00%  |
| ed devaluation (pos                       | sitive value) / revaluation (negative value) | - +                        | 0.00 %      | -4.00%      | 4.00%  |
| Submit Empty this                         | form                                         |                            |             |             |        |
|                                           |                                              |                            |             |             |        |
|                                           |                                              |                            |             |             |        |
|                                           |                                              |                            |             |             |        |

15 REMAINING TIME 00 MINUTES SECONDS

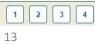

詭

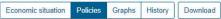

World\_1 -

| Country 1 |                                                                     |                              |             |             |                         |
|-----------|---------------------------------------------------------------------|------------------------------|-------------|-------------|-------------------------|
|           | Economic Polic                                                      | cy of Country 1 for Period 4 |             |             |                         |
|           | Policy measure                                                      | Percentage change            | Lower bound | Upper bound |                         |
|           | Change in Value Added Tax (VAT) rate                                | - + 0.00                     | % -2.00%    | 2.00%       |                         |
|           | Change in labour income tax rate                                    | - + 0.00                     | % -2.00%    | 2.00%       |                         |
|           | Change in tax rate on profits                                       | - + 0.00                     | % -10.00%   | 10.00%      |                         |
|           | Change in employers' social security tax rate                       | - + 0.00                     | % -2.00%    | 2.00%       |                         |
|           | Change in import tariff on goods from country 2                     | - + 0.00                     | % 0.00%     | 10.00%      |                         |
|           | Change in import tariff on goods from country 3                     | - + 0.00                     | % 0.00%     | 10.00%      |                         |
|           | Change in import tariff on goods from country 4                     | - + 0.00                     | % 0.00%     | 10.00%      |                         |
|           | Change in government purchases                                      | - + 0.00                     | % -10.00%   | 10.00%      |                         |
|           | Change in employment in government sector                           | - + 0.00                     | % -2.00%    | 2.00%       |                         |
|           | Change in wage rate in private sector                               | - + 0.00                     | % -2.00%    | 2.00%       | Country 1 has           |
|           | Change in wage rate of civil servants                               | - + 0.00                     | % -2.00%    | 2.00%       | submitted its policies, |
|           | Change in benefits unemployed and other economically inactive       | - + 0.00                     | % -2.00%    | 2.00%       | the other countries     |
|           | Desired devaluation (positive value) / revaluation (negative value) | - + 0.00                     | % -4.00%    | 4.00%       | haven't done so yet.    |
|           | Submit Empty this form                                              |                              |             |             |                         |
|           | 15<br>NUMER                                                         | REMAINING TIME 00<br>BECONDS |             |             | 234                     |

| Economic situation | Policies      | Graphs  | History | Download |
|--------------------|---------------|---------|---------|----------|
|                    | - Contraction | orapilo | 1.000   | Donnour  |

As of period 3, you can use import tariffs (or as of another period if your teacher has set it differently).

詭

Country 1

| Policy measure                                                      |   | Percent | tage change |   | Lower bound           | Upper boun |
|---------------------------------------------------------------------|---|---------|-------------|---|-----------------------|------------|
| Change in Value Added Tax (VAT) rate                                | - | +       | 0.00        | % | -2.00%                | 2.00       |
| Change in labour income tax rate                                    | - | +       | 0.00        | % | -2.00%                | 2.00       |
| Change in tax rate on profits                                       | - | +       | 0.00        | % | -10.00%               | 10.00      |
| Change in employers' social security tax rate                       |   | +       | 0.00        | % | -2.00%                | 2.00       |
| Change in import tariff on goods from country 2                     | - | +       | 0.00        | % | 0.00%                 | 10.00      |
| Change in import tariff on goods from country 3                     |   | +       | 0.00        | % | 0.00%                 | 10.00      |
| Change in import tariff on goods from country 4                     | - | +       | 0.00        | % | 0.00%                 | 10.00      |
| Change in government purchases                                      | - | +       | 0.00        | % | -10.00%               | 10.00      |
| Change in employment in government sector                           | - | +       | 0.00        | % | -2. <mark>0</mark> 0% | 2.00       |
| Change in wage rate in private sector                               | - | +       | 0.00        | % | -2.00%                | 2.00       |
| Change in wage rate of civil servants                               | - | +       | 0.00        | % | -2.00%                | 2.00       |
| Change in benefits unemployed and other economically inactive       | - | +       | 0.00        | % | -2.00%                | 2.00       |
| Desired devaluation (positive value) / revaluation (negative value) | - | +       | 0.00        | % | -4.00%                | 4.00       |

Import tariffs cannot be negative, therefore there is a lower bound of 0% as long as there are no tariffs. If import tariffs have been set in the past, this lower bound will adjust to that the actual tariff and the lower bound set by your teacher.

15 REMAINING TIME 00

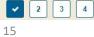

| Political sup | You can study the<br>economic impact of<br>your policies. Country<br>1 has the highest<br>political support in this | Conomic sectors Prices/wages Government International       | All           | olicies G | Graphs H             | istory Do | A new playing perio<br>has started. The dat<br>of previous periods<br>remain available an<br>can be retrieved via<br>this window. | ta World_1<br>s<br>d |
|---------------|----------------------------------------------------------------------------------------------------|-------------------------------------------------------------|---------------|-----------|----------------------|-----------|----------------------------------------------------------------------------------------------------|----------------------|
|               | period                                                                                                    | Country                                                     | 1             | 2         | 3                    | 4         |                                                                                                    |                      |
|               |                                                                                                    | Political support                                           | 100.17        | 99.98     | 99.98                | 99.98     |                                                                                                    |                      |
|               |                                                                                                    | Which is composed of                                        |               |           |                      |           |                                                                                                    |                      |
|               |                                                                                                    | Real private consumption of home produced goods             | 60.53         | 59.97     | 59.97                | 59.97     |                                                                                                    |                      |
|               |                                                                                                    | Total imports (real)                                        | 15.77         | 16.12     | 16.12                | 16.12     |                                                                                                    |                      |
|               |                                                                                                    | Total services rendered                                     | 22.00         | 22.00     | 22.00                | 22.00     |                                                                                                    |                      |
|               |                                                                                                    | Inflation                                                   | -0.25%        | -0.14%    | <mark>-</mark> 0.14% | -0.14%    |                                                                                                    |                      |
|               |                                                                                                    | Unemployment rate                                           | 2.08%         | 3.09%     | 3.09%                | 3.09%     |                                                                                                    |                      |
|               |                                                                                                    | Prerequisites for economic policy                           |               |           |                      |           |                                                                                                    |                      |
|               |                                                                                                    | Government budget surplus                                   | 0.17          | -0.09     | -0.09                | -0.09     |                                                                                                    |                      |
|               |                                                                                                    | Change in central bank's gold and foreign exchange reserves | 0.34          | -0.11     | -0.11                | -0.11     |                                                                                                    |                      |
|               |                                                                                                    | Central bank's gold and foreign exchange reserves           | 2.34          | 1.89      | 1.89                 | 1.89      |                                                                                                    |                      |
|               | but the country's gold<br>and foreign exchange<br>reserves fell.                                                    |                                                             |               |           |                      |           |                                                                                                    |                      |
|               |                                                                                                    | 15 REMARING TIME<br>MINUTES                                 | 00<br>SECONDS |           |                      |           | [                                                                                                    | 1 2 3                |

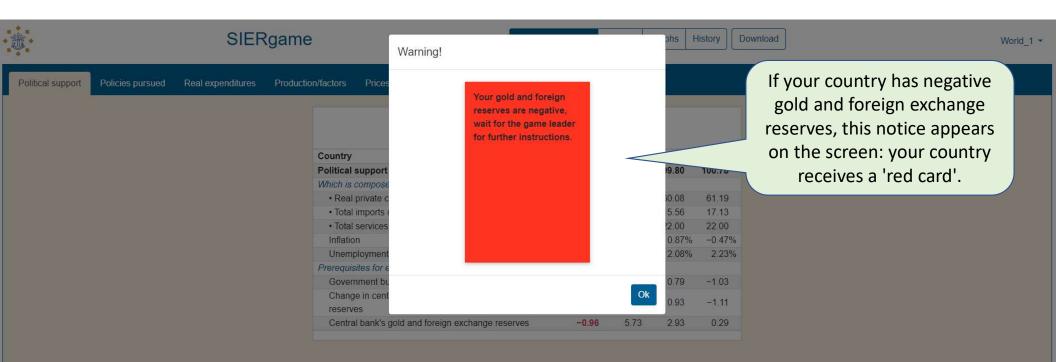

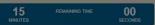

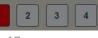

| ت الشرقي S                                       | SIERgame                                                                                                    | Economic situation P                                                                                    | olicies G                                                                       | Graphs H                                                                        | listory                                                                             | Download World_1                                                                                           |
|--------------------------------------------------|----------------------------------------------------------------------------------------------------|----------------------------------------------------------------------------------------------------|---------------------------------------------------------------------------------|---------------------------------------------------------------------------------|-------------------------------------------------------------------------------------|----------------------------------------------------------------------------------------------------|
| Political support Policies pursued Real expendit | itures Production/factors Prices/wages Government Inte                                                                                                    | ernational All                                                                                          |                                                                                 |                                                                                 |                                                                                     |                                                                                                    |
| The teacher hands                                | Country<br>Political support<br>Which is composed of<br>• Real private consumption of home produced ge<br>• Total imports (real)<br>• Total services rendered<br>Inflation<br>Unemployment rate<br>Prerequisites for economic policy<br>Government budget surplus<br>Change in central bank's gold and foreign exchange<br>reserves<br>Central bank's gold and foreign exchange reserves<br>Value of those reserves is shown in reserves<br>the players of this country a red car<br>easures that country should implem | 1<br>100.73<br>boods 61.59<br>17.92<br>22.00<br>-1.15%<br>2.44%<br>-1.87<br>-1.87<br>-2.12<br>ves -0.96 | 2<br>99.82<br>60.30<br>14.53<br>22.00<br>0.89%<br>0.56%<br>2.28<br>2.30<br>5.73 | 3<br>99.80<br>60.08<br>15.56<br>22.00<br>0.87%<br>2.08%<br>0.79<br>0.93<br>2.93 | 4<br>100.78<br>61.19<br>17.13<br>22.00<br>-0.47%<br>2.23%<br>-1.03<br>-1.11<br>0.29 | As long as a country has<br>negative gold and<br>foreign exchange<br>reserves, this box is<br>coloured red |
|                                                  | 15 REM<br>MINUTES                                                                                                    | AUNING TIME 00<br>SECONDS                                                                               |                                                                                 |                                                                                 |                                                                                     | <b>2</b> 3                                                                                                 |

| SIEF                                                 | Rgame         | Economic situation Policies                                                               | Graphs H                                                                                                    | istory Download           | ) World_1 ~                                                                                                    |
|------------------------------------------------------|---------------|-------------------------------------------------------------------------------------------|----------------------------------------------------------------------------------------------------|---------------------------|----------------------------------------------------------------------------------------------------|
| Political support Policies pursued Real expenditures |               | tuced goods 60.00<br>16.00<br>22.00<br>0.00%<br>2.98%<br>0.00<br>n exchange reserves 0.00 | 100.73         100           61.81         61           16.86         17           22.00         22           -0.83%         -1           1.40%         2           -1.16         -1           -0.84         -2 | .59<br>.92<br>.00<br>.15% | he 'History' tab shows historical<br>overviews, in this case the<br>volution of Country 1's political<br>support over time. |
|                                                      | 15<br>MINUTES | REMAINING TIME 00 SECONDS                                                                 |                                                                                                    |                           | 2 3 4                                                                                                    |

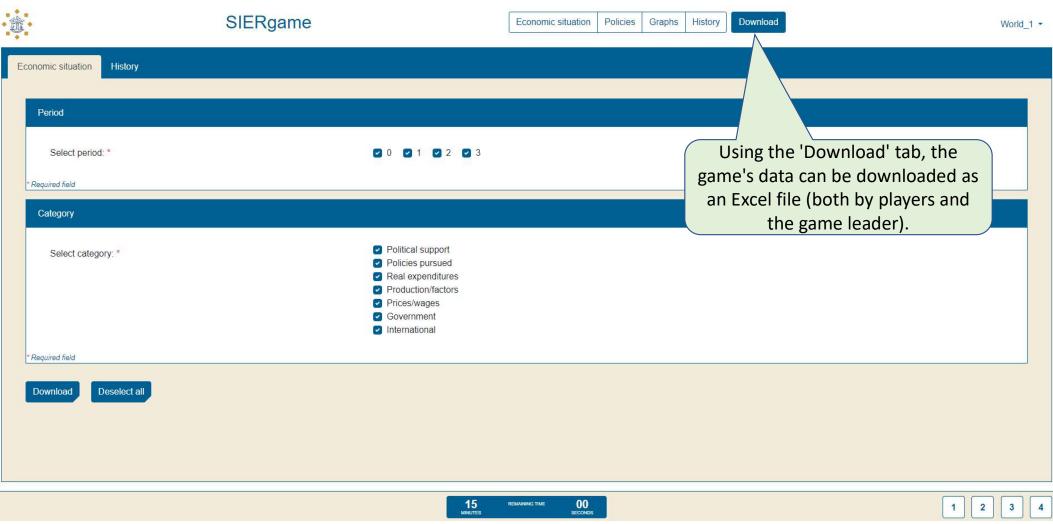

| Ů.                                                                                               | SIERgame             | Economic situation                        | Policies Gra | aphs History | Download | World_1 - |
|--------------------------------------------------------------------------------------------------|----------------------|-------------------------------------------|--------------|--------------|----------|-----------|
| Economic situation<br>Period<br>Select period<br>Required field<br>Select call<br>Required field |                      | Download<br>results in de<br>one table fo | ata disp     | played in    |          |           |
|                                                                                                  | <b>15</b><br>MINUTES | REMAINING TIME 00<br>SECONDS              |              |              |          | 1 2 3 4   |

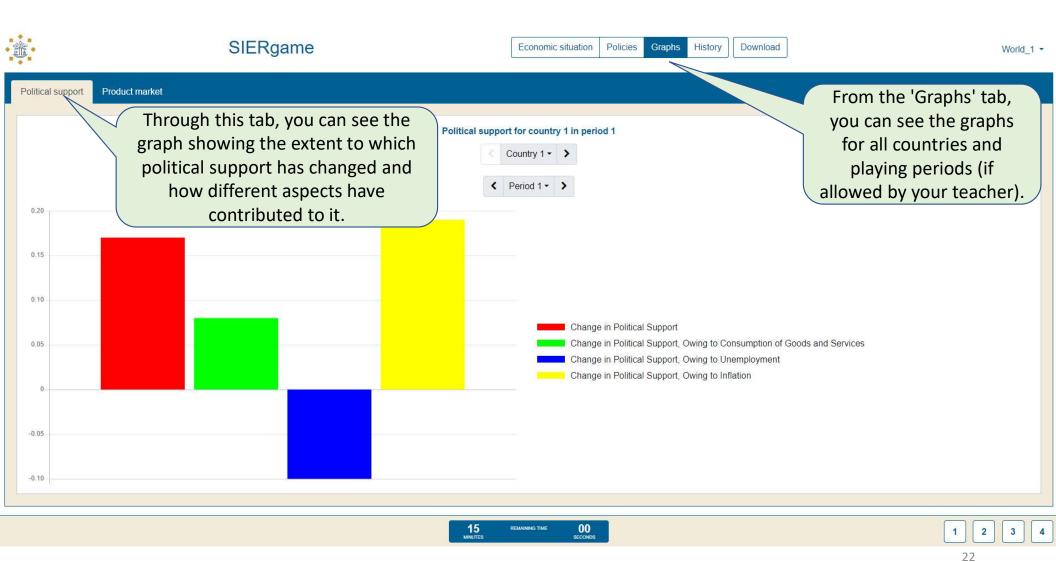

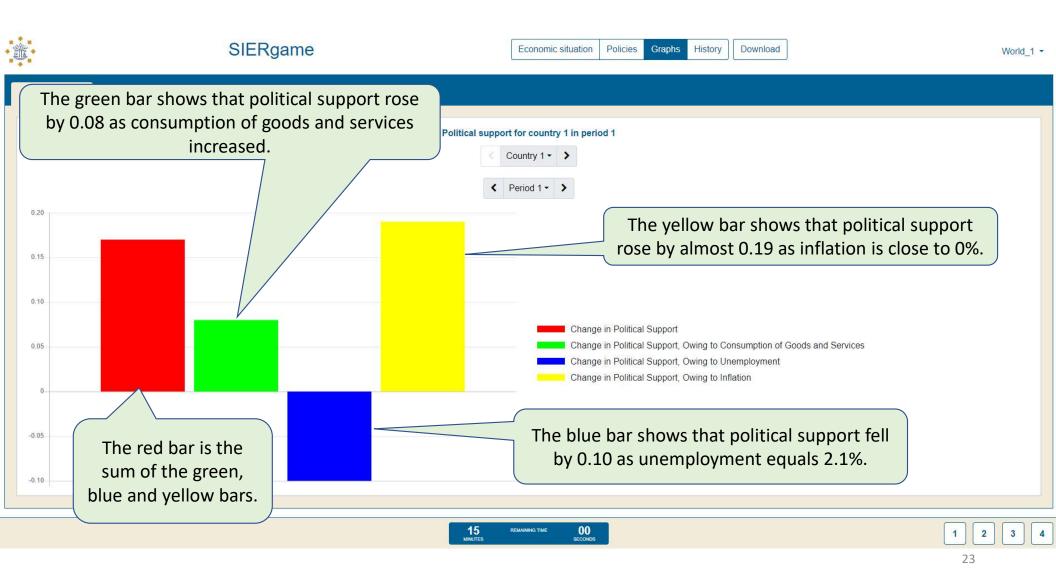

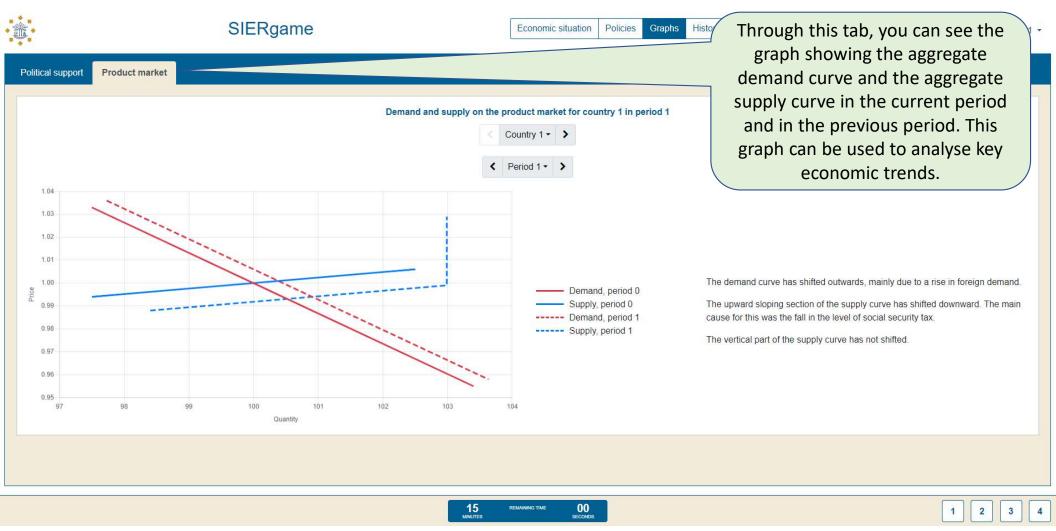

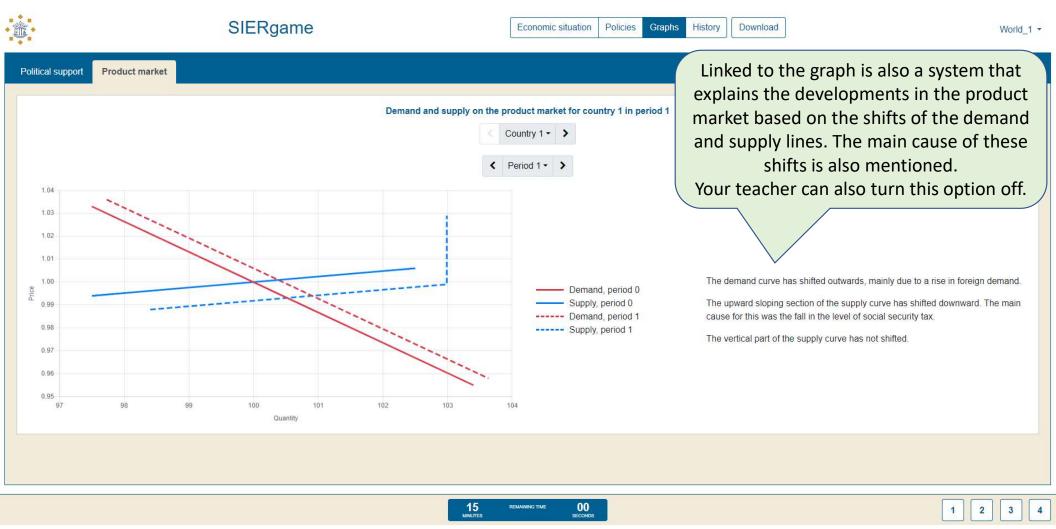

đ

Country 1

Economic situation Policies Graphs History Download

World\_1 -

| Policy measure                                                | Percenta | ige change | L         | oper bound |                                      |          |
|---------------------------------------------------------------|----------|------------|-----------|------------|--------------------------------------|----------|
| Change in Value Added Tax (VAT) rate                          | - +      | 0.00 %     |           | 00%        |                                      |          |
| Change in labour income tax rate                              | - *      | 0.00 %     | After and | lucing th  |                                      | ation at |
| Change in tax rate on profits                                 | - +      | 0.00       |           | • •        | e economic situ<br>er countries), th |          |
| Change in employers' social security tax rate                 | - +      | 0.00       | •         |            | context, the poli                    | • •      |
| Change in import tariff on goods from country 2               | - +      | 0.00       |           |            | an be determin                       | •        |
| Change in import tariff on goods from country 3               | - +      | 0.00       | _         |            | cle is thus comp                     |          |
| Change in import tariff on goods from country 4               | - +      | 0.00 %     |           |            |                                      |          |
| Change in government purchases                                | - +      | 0.00 %     | -10.00%   | 10.00%     |                                      |          |
| Change in employment in government sector                     | - +      | 0.00 %     | -2.00%    | 2.00%      |                                      |          |
| Change in wage rate in private sector                         | - +      | 0.00 %     | -2.00%    | 2.00%      |                                      |          |
| Change in wage rate of civil servants                         | - +      | 0.00 %     | -2.00%    | 2.00%      |                                      |          |
|                                                               | - +      | 0.00 %     | -2.00%    | 2.00%      |                                      |          |
| Change in benefits unemployed and other economically inactive |          |            |           |            |                                      |          |

| Ť                 |                  | SIER              | game      |                                             |                    | Economic site | uation Po | olicies | Graphs I | History | Download                     | Wc     | 'orld_1 ▼ |
|-------------------|------------------|-------------------|-----------|---------------------------------------------|--------------------|---------------|-----------|---------|----------|---------|------------------------------|--------|-----------|
| Political support | Policies pursued | Real expenditures | Productic | on/factors Prices/wages                     | Government         | International | All       |         |          |         |                              | Logout |           |
|                   |                  |                   |           |                                             | <                  | Period 3 •    |           |         |          |         |                              |        |           |
|                   |                  |                   |           | Country                                     |                    |               | 1         | 2       | 3        | 4       |                              |        |           |
|                   |                  |                   |           | Political support                           |                    |               | 100.49    | 99.94   | 99.94    | 99.94   |                              |        |           |
|                   |                  |                   |           | Which is composed of                        |                    |               |           |         |          |         |                              |        |           |
|                   |                  |                   |           | Real private consumption                    | n of home produc   | ced goods     | 60.54     | 59,9    |          |         |                              |        |           |
|                   |                  |                   |           | <ul> <li>Total imports (real)</li> </ul>    |                    |               | 15.77     | 16      | You ca   | an log  | g out by clicking the dowr   | arrow  |           |
|                   |                  |                   |           | <ul> <li>Total services rendered</li> </ul> |                    |               | 22.00     | 22      |          | -       | and than 'l agaut'           |        |           |
|                   |                  |                   |           | Inflation                                   |                    |               | -0.01%    | d       |          |         | and then 'Logout'.           |        |           |
|                   |                  |                   |           | Unemployment rate                           |                    |               | 2.01%     | 1       | At       | anv t   | time, you can log back in a  | and    |           |
|                   |                  |                   |           | Prerequisites for economic p                |                    |               |           |         | ,        | any (   | · · ·                        | unia   |           |
|                   |                  |                   |           | Government budget surpli                    |                    |               | 0.35      | -       |          |         | continue the game.           |        |           |
|                   |                  |                   |           | Change in central bank's g<br>reserves      | gold and foreign e | exchange      | 0.34      | -0      | The      | game    | e data will be saved as lon  | g as a |           |
|                   |                  |                   |           | Central bank's gold and fo                  | reign exchange r   | reserves      | 3.03      |         | new      | ı gam   | ne is not created for this w | /orld. | )         |
|                   |                  |                   |           |                                             |                    |               |           |         |          |         |                              |        |           |
|                   |                  |                   |           |                                             |                    |               |           |         |          |         |                              |        |           |
|                   |                  |                   |           |                                             |                    |               |           |         |          |         |                              |        |           |
|                   |                  |                   |           |                                             |                    |               |           |         |          |         |                              |        |           |
|                   |                  |                   |           |                                             |                    |               |           |         |          |         |                              |        |           |
|                   |                  |                   |           |                                             |                    |               |           |         |          |         |                              |        |           |
|                   |                  |                   |           |                                             |                    |               |           |         |          |         |                              |        |           |
|                   |                  |                   |           |                                             |                    |               |           |         |          |         |                              |        |           |

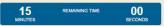

# Good luck!